- 1. Kreirati aplikaciju kojom se za datu stranicu kvadrata (ceo broj korisnik unosi u objektu klase TextBox) izračunava njegova površina i obim. Površinu i obim prikazati u objektu klase Label.
- 2. Poznat je sat i minut poletanja aviona, i duzina leta izražena u minutama (sat, minut, trajanje dati objektima klase TextBox). Kreirati aplikaciju kojom se u objektu klase Label prikazuje vreme sletanja aviona. Primeri: Ulaz: sat=14 minut=40 trajanje=45 Izlaz: 15:25 Ulaz: sat =22 minut =40 trajanje =225 Izlaz: 2:25 private void button1 Click(object sender, EventArgs e) { int sat, min, trajanje; sat = Convert.ToInt32(textBox1.Text); min = Convert.ToInt32(textBox2.Text); trajanje = Convert.ToInt32(textBox3.Text); // vreme poletanja pretvorimou minute i dodamo duzinu leta min = min + sat  $*$  60 + trajanje; sat =  $min / 60$ ;  $min = min$  % 60; sat = sat  $% 24$ ;  $label4.Text = Convert.Tostring(sat) + ":" +$ Convert.ToString(min); }
	-
- 3. Ako je poznato da majstor poploča jedan kvadratni metar za **x** min (textBox1). Kreirati aplikaciju kojim se određuje koliko sati i minuta je majstoru potrebno da poploča trg pravougaonog oblika čija je dužina **a** m (textBox2), a širina **b** m (textBox3). Rezultat prikazati u objektu klase Label.
- 4. Kreirati aplikaciju kojom se u datom prirodnom broju
	- a) briše cifra desetica (1234 $\rightarrow$ 124, 23 $\rightarrow$ 3, 10 $\rightarrow$ 0)
	- b) cifra desetica umanjuje 2 puta (1234  $\rightarrow$  1214, 1214 $\rightarrow$ 1204, 1001  $\rightarrow$  1001)

*Mala pomoć za izdvajanje cifara: cifra jedinica n%10 cifra desetica (n/10)%10 cifra stotona (n/100)%10 cifra hiljada (n/1000)%10*

- 5. Kreirati aplikaciju kojom se za dati trocifren broj (korisnik unosi u objektu klase TextBox)
	- a) određuje suma cifara
	- b) formira broj zapisan istim ciframa u obrnutom poretku.
- 6. Kreirati aplikaciju kojom se u datom prirodnom broju
	- a) briše cifra stotina (1234 $\rightarrow$ 134, 23 $\rightarrow$ 23, 100 $\rightarrow$ 0)
	- b) razmenjuje cifru jedinica i cifru stotina  $(12345 \rightarrow 12543)$ .
- 7. Kreirati aplikaciju kojom se u datom prirodnom broju N data cifra C ubacuje na poziciju cifre stotina, pomerajući cifre za jedno mesto.

Primer: N=52341 C=7 --- N=523741

- 8. Unosi se sat i minut početka neke emisije, i sat i minut njenog kraja, emisija se izvodi u jednom danu. Kreirati aplikaciju kojom se prikazuje trajanje emisije u satima i minutima.
- 9. Dati su prirodni brojevi P, S i D. Prostoriju dimenzije DxS treba popločati kvadratnim plocicama dimenzije PxP. Kreirati aplikaciju kojom se određuje koliko se pri tome pločica bez lomljenja koristi, a koliko delova polomljenih pločica. Sve dimenzije su u centimetrima.
- 10. Ako je poznato da majstor poploča jedan kvadratni metar za x min (textBox1). Kreirati aplikaciju kojim se određuje koliko celih radnih dana i sati je majstoru potrebno da poploča trg pravougaonog oblika čija je dužina a m (textBox2), a širina b m (textBox3), ako dnevno radi 8 sati. Rezultat prikazati u objektu klase Label.
- 11. Trougao se formira od prirodnih brojeva 1, 2, 3, ... na sledeći način:

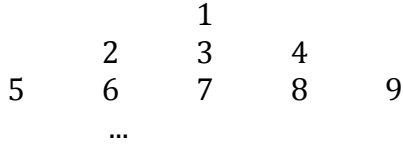

 Kreirati aplikaciju kojom se za dato i određuje suma i-tog reda trougla. *(suma prvin n prirodnoh brojeva je 1+2+3+...+n=n\*(n+1)/2)*

12. Tajmer je naštelovan da od momenta uključivanja koji se iskazuje u obliku h:m:s (h od 0 do 24, m i s od 0 do 59) nakon vremenskog perioda koji se iskazuje sa hh:mm:ss (hh, mm, ss uzimaju vrednosti od 0 do 10<sup>9</sup>) izdaje zvučni signal. Može se zadati 100:100:100 što je isto kao da je zadato 101:41:40. Kreirati aplikaciju koja za dato h, m, s, hh, mm, ss (6 objekta klase TextBox) u formatu h:m:s +<dan>(h od 0 do 24, m i s od 0 do 59, dan uzima vrednosti počev od 0) prikazuje momenat izdavanja zvučnog signala.

Na primer: za: 23:59:59 0:0:1 ispisuje se: 00:00:00+1dan za: 1:1:1 48:0:0 ispisuje se: 01:01:01+2dan